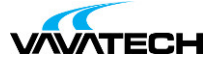

# **Tytuł szkolenia: Język SQL dla analityków**

# **Kod szkolenia: Język-SQL-dla-analityków**

### **Wprowadzenie**

Szkolenie z zakresu tworzenia zaawansowanych zapytań w języku SQL dla wybranego serwera bazy danych SQL. Szkolenie o profilu ogólnym, którego adresatami są osoby zajmujące się przetwarzaniem i analizą dużej ilości danych.

### **Adresaci szkolenia**

Osoby znające podstawy tworzenia zapytań w języku SQL lub pragnące odświeżyć swoją wiedzę z tego zakresu.

# **Cel szkolenia**

Zapoznanie z terminologią i narzędziami niezbędnymi w pracy z bazą danych. Poznanie rozszerzenie znajomości języka SQL oraz wykorzystanie go w codziennej pracy z bazą danych.

## **Czas i forma szkolenia**

21 godzin (3 dni x 7 godzin), w tym wykłady i warsztaty praktyczne.

### **Plan szkolenia**

**1. Od czego zaczniesz? -** powtórka kluczowych elementów programu.

Przegląd narzędzi do pracy z kodem Omówienie składni i standardów języka SQL Kwerendy wybierające – **DQL (Data Query Language)** Pobieranie danych z serwera. Praca z poleceniem SELECT Obsługa kryteriów w zapytaniu i ich łączenie Zasady sortowania i filtrowania danych w języku SQL Operatory SQL, ich typy i priorytety Zastosowanie funkcji wbudowanych: funkcje tekstowe, czasu, liczbowe i inne Złączenia tabel w zapytaniach JOIN (LEFT, RIGHT, OUTER, FULL, CROSS), standardy zapisu, łączenie po wielu kolumnach, funkcje w złączeniach. Scalanie wyniku zapytania UNION, UNION ALL, INTERSECT, EXCEPT/MINUS. Warunki i ograniczenie podczas dołączania tabel.

### **2. Widoki SQL (View)**

Jak [zapisać](mailto:biuro@vavatech.pl) za[pytanie](http://www.vavatech.pl) w formie widoku? Jakie są zasady tworzenia wydajnego zapytania? Ograniczenia zapytania SQL. Jak można przyśpieszyć wykonanie zapytania? W jaki sposób modyfikować i usuwać widoki z użyciem kodu SQL? Gdzie można wykorzystać widoki.

### **3. Funkcje warunkowe**

Praca z instrukcją CASE

Tworzenie skutecznych i wydajnych warunków w CASE Zastosowanie CASE w WHERE i nie tylko

#### **4. Podzapytania**

Zalety i wady podzapytań zagnieżdżonych w innych zapytaniach. Kwestie wydajnościowe. Wynik zapytania jako element drugiego podzapytania – jedna komórka (skalar) Jednokolumnowy wynika podzapytania jako element funkcji IN / NOT IN Zapytanie dołączone. Wynik zapytania (tabela) jako składnik innego zapytania. Podzapytania w JOIN. Zapytania skorelowane i wydajność.

#### **5. Agregacja**

Funkcje agregacji wartości liczbowych COUNT(), MIN(), MAX(), SUM(), AVG() z GROUP BY Zliczanie wystąpień COUNT() i COUNT(\*) Agregacja wartości tekstowych (tylko sql server) STRING\_AGG() Agregacja dla wartości pustych i niepustych NULL/NOT NULL Filtrowanie danych przed agregacją Kryteria w wynikach zagregowanych WHERE Filtrowanie wyniku po agregacji z użyciem HAVING Kostka i półkostka obliczeniowa: CUBE / ROLLUP Użycie GROUPING SETS i poziomy grupowania.

#### **6. Funkcje okien**

Wstępnie uporządkowany widok zapytania – klauzula OVER i jej możliwości Zasady działania: OVER + PARTITION BY + ORDER BY Wydajność okien i główne ograniczenia Funkcje agregacji w oknach SUM()/COUNT()/MIN()/MAX() i inne zależne od serwera Numeracja wierszy z użyciem ROW\_NUMBER() Funkcje rankingowe, rank, dense\_rank i percent\_rank Pobieranie wskazanych wierszy ze wskazanej partycji: pierwsza/ostatnia/poprzednia/następna wartość grupy

#### **7. Wyrażenia tabelaryczne CTE**

Podzapytanie typu CTE (Common Table Expression) WITH i co dalej? Zasady użycia i możliwości wstępnie przeliczonych zapytań, możliwości i ograniczenia. Budowa CTE wieloskładnikowego Widoki CTE w bazie danych

#### **8. Typy danych w bazie danych.**

Kontrola danych wychodzących z zapytania Jakie typy i dlaczego powodują problemy? Konwersja/rzutowanie danych za pomocą instrukcji CAST Dobre [praktyki](mailto:biuro@vavatech.pl) [związane](http://www.vavatech.pl) z obsługą konwersji typów danych.

#### **9. Funkcje typu PIVOT/UNPIVOT**

Czy konieczne jest budowanie konstrukcji typu PIVOT bezpośrednio w Excelu lub Power Query? Budowa zapytania kolumna po kolumnie Funkcie PIVOT/UNPIVOT (tylko sal server)

#### **10. Optymalizacja zapytań**

**WATECH** 

Jak sprawić, żeby zapytanie działało szybciej Kolejność wykonywania operacji w SQL. Narzędzia pomocne w optymalizacji zapytania. Jak i po co użyć planu wykonania zapytania Co to jest i jak działa indeks tabeli? Czy możliwe jest użycie indeksu w Widoku? Czym się różni widok zmaterializowany od tabeli zmaterializowanej MQT i jak je tworzyć?

#### **11. Kwerendy akcji – DML (Data Modification Language)**

Aktualizacja danych i polecenie UPDATE/SET Dodawanie rekordów do istniejącej tabeli z poleceniem INSERT INTO Usuwanie danych DELETE Wyprowadzanie zapytania do tabeli z SELECT INTO

### **12. Integracja danych**

Kiedy zwykłe kopiuj/wklej to za mało? Podłączanie istniejących obiektów bazy danych do arkusza Microsoft Excel. Użycie języka SQL w bezpośredniej komunikacji z bazą danych. Kiedy użyć ODBC do komunikacji z aplikacją.